## Обjектно ориjентисано програмирање, JУН 2 2016/2017 Математички факултет Софтверска Мрежа

Напомена: На Desktop-у направити директоријум EclipseWorkspace уколико не постоји и одабрати га за workspace при покретању Еклипсе. Направити проjекат са именом oop\_Ime\_Prezime\_Indeks\_Asistent (нпр. oop\_Pera\_Peric\_mi12082\_NeM). У направљеном проjекту, пакет такође назвати исто тако. Код не сме имати синтаксних грешака нити избацивања NullPointerException-а. Време за рад: 2.5 сата. Инициjали асистента: BS (Биљана Стоjановић), NiM (Никола Милев) и NeM (Немања Мићовић).

- 1. Направити апстрактну класу Softver коjу карактеришу атрибути ime (String), brojLinija (int, коjи означава броj линиjа кода) и програмски jезик у коjем jе програм написан (String). Имплементирати потребне get методе.
- 2. Направити класу Editor коjа наслеђуjе класу Softver и представља едитор текста. Editor се додатно карактерише пољем najcesciJezik (String) коjе означава за коjи програмски jезик се едитор наjчешће користи. Имплементирати метод toString као у тест примеру.

Пример за метод toString (име, броj линиjа, имплементациони jезик, jезик за коjи се наjчешће користи)

[editor]: Vim, 300000, c, c++

3. Направити класу Biblioteka коjа наслеђуjе класу Softver и представља библиотеку за програмски jезик. Класа се карактерише њеним кратким описом (String). Додати неопходне get методе као и метод toString. Пример за метод toString (име, броj линиjа, имплементациони jезик, кратак опис)

[biblioteka]: boost spirit, 650 000, c++, Biblioteka za kreiranje parsera.

4. Направити класу SoftverskaMreza коjа представља мрежу коjа корисницима омогућава да деле и заjеднички развиjаjу софтвер. Класа садржи атрибуте ime (String) и podaci (Map<String, List<Softver>>). Мапа пресликава имплементациони jезик (нпр. c++) у листу софтвера коjи су већински имплементирани у том jезику.

Имплементирати конструктор коjи не прима аргументе и инстанцира празну мапу (дозвољено jе користити било коjу имплементациjу мапе коjа имплементира интерфеjс Map).

Имплементирати метод toString тако да враћа списак софтвера као што jе приказано на слици 1.

Имплементирати метод boolean ucitajPodatke(String putanja) коjи из датотеке коjа се налази на прослеђеноj путањи учитава податке и смешта их у мапу podaci. Уколико су подаци успешно учитани, метод враћа true, а иначе враћа false.

Датотека садржи прво индикатор о податку (1 ако jе едитор, 2 ако jе библиотека), потом име софтвера, броj линиjа кода и програмски jезик у коjем jе софтвер већински написан. Након тога следи кратак опис уколико jе у питању библиотека, а уколико jе едитор онда следи програмски jезик за коjи се едитор наjчешће користи.

Пример датотеке:

- 1, Vim, 300 000, c, c++ 2, tensorflow, 1 000 000, c++, Biblioteka posvecena masinskom ucenju. 1, Emacs, 25000, c, c 1, Sublime Editor, 320000, c++, JavaScript 2, javafx, 700 000, java, Biblioteka za graficki korisnicki interfejs. 2, qt, 900 000, c++, Biblioteka i radni okvir za programski jezik c++. 2, boost spirit, 650 000, c++, Biblioteka za kreiranje parsera. 2, jQuery, 600 000, JavaScript, Biblioteka za jezik javascript.
- 5. У класу SoftverskaMreza додати методе:
	- String najpopularnijiJezik() који проналази програмски језик који има највише у њему написаног софтвера. Уколико их jе више, вратити први пронађени.
	- List<Softver> softverZaJezik(String jezik) коjи враћа листу програма коjи су имплементирани у прослеђеном jезику. Уколико не постоjи ниjедан такав програ, вратити null.
	- $\bullet$  int ukupnoLinijaKodaZaJezik(String jezik) који враћа укупан број линија кода за софтвер имплементиран у прослеђеном jезику. Уколико не постоjи ниjедан програм, вратити 0.

 $\bullet$  int ukupnoLinijaKoda() који враћа укупно линија кода које садржи софтверска мрежа.

У методима претпоставити да се у мапи налази барем jедан податак са инициjализованом листом коjа садржи барем jедан софтвер уколико jе читање датотеке протекло успешно.

6. Направити графички кориснички интерфеjс као што jе приказано на слици. При покретању програма, инстанцирати обjекат класе SoftverskaMreza, позвати метод ucitajPodatke() и у TextArea елемент исписати поруку да ли jе учитавање било успешно или не. За имплементациjу догађаjа jе дозвољено користити претходно имплементиране методе у класи SoftverskaMreza.

На клик дугмета:

- Sadrzaj mreze у TextArea елемент се уписују подаци о целокупном софтверу који мрежа поседује.
- Najpopularniji jezik у TextArea елемент се уписује програмски језик који има највише програма у коjима jе он коришћен за главни део имплементациjе.
- Softver za jezik у TextArea елемент исписати целокупан софтвер коjи jе написан у jезику коjи се уписуjе у TextField елемент.
- Ukupno linija koda za jezik у TextArea елемент исписати укупан број линија кода који софтверска мрежа садржи за jезик коjи jе уписан у TextField елемент.
- Ukupno linija koda у TextArea елемент исписати укупан броj линиjа кода коjи софтверска мрежа садржи.

Уколико jе TextField елемент празан при обрађивању догађаjа коjе га користи, у TextArea елемент исписати поруку "Molimo unesite programski jezik.".

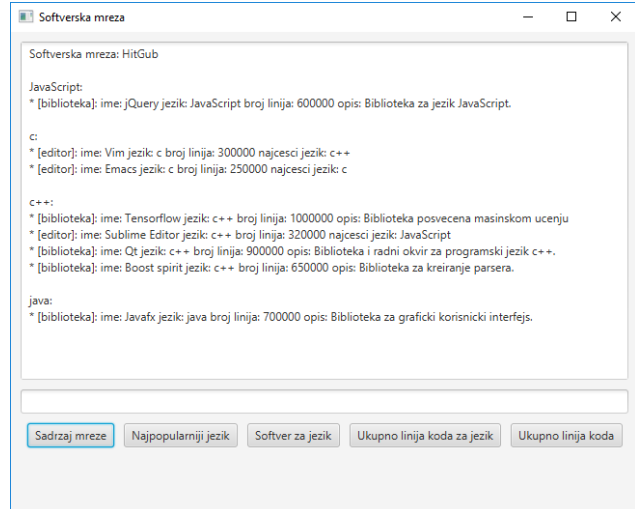

| Softver za jezik c++<br>* [biblioteka]: ime: Tensorflow jezik: c++ broj linija: 1000000 opis: Biblioteka posvecena masinskom ucenju<br>* [editor]: ime: Sublime Editor jezik: c++ broj linija: 320000 najcesci jezik: JavaScript<br>* [biblioteka]: ime: Qt jezik: c++ broj linija: 900000 opis: Biblioteka i radni okvir za programski jezik c++.<br>* [biblioteka]: ime: Boost spirit jezik: c++ broj linija: 650000 opis: Biblioteka za kreiranje parsera. | $\times$ |
|----------------------------------------------------------------------------------------------------|----------|
|                                                                                                    |          |
|                                                                                                    |          |
|                                                                                                    |          |
| $C++$                                                                                                    |          |

Слика 1: Приказивање садржаjа мреже Слика 2: Приказивање софтвера за изабрани jезик